# **TECH SAGE TECH TALK**

"Insider Tips To Make Your Business Run Faster, Easier, And More Profitably"

# Windows Server 2003 Set To Expire July 14th!

If your organization is currently running either Microsoft Windows Server 2003 or Exchange 2003 on any servers in your office, you need to know about a dangerous security threat to your organization that must be addressed very soon.

### Windows Server 2003 and Exchange 2003 Replacements MUST Be Made By July 14, 2015

Microsoft has officially announced that it will retire all support on the Server 2003 operating system on July 14, 2015. That means any business with this operating system still running will be completely exposed to serious hacker attacks aimed at taking control of your network, stealing data, crashing your system and inflicting a host of other business crippling problems you do NOT want to have to deal with.

This is such a serious threat that the US Department Of Homeland Security has issued an official warning to all companies still running this operating system because firewalls and antivirus software will NOT be sufficient to completely protect your business from malicious attacks or data exfiltration. Running Server 2003 will also put many organizations out of compliance.

Unless you don't care about cybercriminals running rampant in your company's computer network, you MUST upgrade any equipment running this software.

### FREE Windows Server 2003 Migration Plan Shows You The Easiest, Most Budget-Friendly Way To Upgrade Your Server

During the month of April, we are offering a FREE customized Windows Server 2003 migration plan to all businesses still running this operating system on any computers in their office. At no cost, we'll conduct a full analysis of your network to help you determine what specific servers will be affected by this announcement. Additionally, we will provide a detailed analysis of all upgrade options available to you, along with the pros and cons of each option. While there, we will also assess other security, backup and efficiency factors that could be costing you in productivity and hard dollars. We will then put together a customized Server 2003 Migration Plan specifically for your office.

To schedule your FREE on-site assessment today, visit <a href="https://www.techsagesolutions.com/expiringin2015/">www.techsagesolutions.com/expiringin2015/</a> to get started.

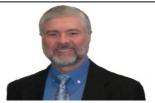

"As a business owner, you don't have time to waste on technical and operational issues. That's where we *shine*! Call us and put an end to your IT problems finally and forever!" John Hill, President, TechSage Solutions

### April 2015

San Antonio, Texas

#### Inside This Issue...

Windows Server 2003 Replacements MUST Be Made By July 14, 2015.....Page 1

Six Easy Ways To Improve Your LinkedIn Profile......Page 2

Shiny New Gadget.....Page 3

Customers Expect More......Page 3

Disposing Of A Computer?.....Page 4

Time Saver Tip in Outlook 2013.....Page 4

Does This Password Sound

Familiar.....Page 5

Info about TechSage Solutions....Page 6

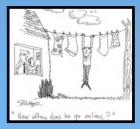

## Six Easy Ways To Improve Your LinkedIn Profile

LinkedIn is a great social media platform for entrepreneurs, business owners and professionals. Unfortunately, your LinkedIn profile may not be helping you to create those connections.

So let's tune yours up with six simple steps:

**Step 1. Revisit your goals.** At its most basic level, LinkedIn is about marketing: marketing your company or marketing yourself. Think about your goals and convert your goals into keywords, because keywords are how people find you on LinkedIn.

But don't just whip out a keyword tool to identify popular keywords. Go a step further and think about words that have meaning in your industry. Use a keyword tool to find general terms that could attract a broader audience, and then dig deeper to target your niche by identifying keywords industry insiders might search for.

- **Step 2. Layer in your keywords.** The headline is a key factor in search results, so pick your most important keyword and make sure it appears in your headline. Then work through the rest of your profile and replace some of the vague descriptions of skills, experience and educational background with keywords.
- Step 3. Strip out the clutter. The average person has changed jobs six to eight times before they reach age 30. Sift through your profile and weed out or streamline anything that doesn't support your business or professional goals. If you're currently a Web designer but once worked in accounting, a comprehensive listing of your accounting background is distracting.
- **Step 4. Add in some personality.** Focusing on keywords and eliminating clutter is important, but in the process your individuality probably got lost. Now add enthusiasm and flair. Share why you love what you do in your profile. Describe what you hope to accomplish. Remember, no one connects with keywords. People connect with people.
- **Step 5. Take a good look at your profile photo.** A photo is a little like a logo. On its own an awesome photo won't win business, but a bad photo can definitely lose business.

A good photo flatters but doesn't mislead. The goal is for your photo to reflect how you will look when you meet a customer, not how you looked at some killer party. The best photo strikes a balance between professionalism and approachability, making you look good but also real.

# **Free Report:** What Every Small Business Owner Must Know About Protecting And Preserving Their Company's Critical Data And Computer Systems

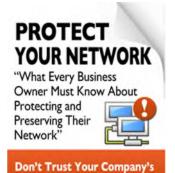

Operations To Just Anyone!

Critical Data And

This report will outline in plain, non-technical English common mistakes that many small business owners make with their computer network that cost them thousands in lost sales, productivity and computer repair bills, as well as providing an easy, proven way to reduce or completely eliminate the financial expense and frustration caused by these oversights.

Get your FREE copy today by calling our office at 210-582-5814.

# Shiny New Gadget Of The Month:

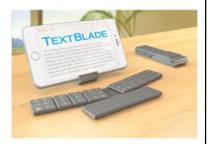

## The WayTools TextBlade

When we are surrounded by touch-screen mobile devices, sometimes we can get a little nostalgic for a good oldfashioned keyboard. Sure, there are a number of apps that make typing on a touch-screen easier, but tactile feedback is nonexistent. Or we want to type something more substantial than a text message or quick email, and we don't want to go through the chore of typing it all out on a small screen. And then it's often hard to find a wireless keyboard that is both practical and truly portable.

The WayTools TextBlade aims to solve these problems. The TextBlade offers a fullyfeatured and responsive solution—while maximizing portability. Through a Bluetooth connection, you can sync it up to your favorite smartphone or tablet. The lithium polymer battery lasts upwards of a month with average use, and it's quickly recharged via USB. Small but powerful magnets keep it held in place when you're using it and when it's tucked away in your pocket.

It's priced at \$99 and you can find it online at <a href="https://www.waytools.com">www.waytools.com</a>.

### **CUSTOMERS EXPECT MORE**

In today's market, as in none before, it is crucial that we learn selling savvy. The sales environment has changed radically in four distinct ways:

1. Customers are better-educated, more sophisticated and more value-conscious. In other words, they are harder to please; they want more for their money. Think about your own demands as a consumer. You insist on quality goods and efficient service. You don't want some slick con artist trying to trick you into buying a product or service you don't want or need. And you don't want to be abandoned after the sale. You expect followup service. If something goes wrong, you want to know that the salesperson and the company are going to stand behind the sale.

This means that salespeople have to stay on top of their markets. They have to be knowledgeable about the products and services they are selling. And they have to be honest—they have to be sincerely interested in helping their customers find value and derive satisfaction.

**2. Competition is stiffer.** Customers now have so many options that price will always be the deciding factor—unless you can offer a strong differential advantage. That means you have to offer something that sets you apart from all the other salespeople who are trying to get your customers to buy from them. You have to provide quicker service, more upto-date product knowledge and better follow-up. Moreover, your customers must acknowledge the superiority of your products and services, and the object of your presentation should be to lead them toward that recognition and acknowledgment.

If you can't lead your customers to that acknowledgment, you won't get the sale, no matter how good your product. Your success in selling depends less and less on the product you are selling, and more and more on your skills as a salesperson.

**3. Technology is rapidly replacing peddlers.** People are buying more through direct mail. The Internet is making it possible to buy almost anything you want at the click of a mouse. Companies are no longer looking for peddlers to handle items that are much easier to sell online or through the mail. In many cases, they're setting up self-service systems that can be operated by clerks. Of course, there are plenty of very good opportunities for really sharp salespeople who can sell with power and skill, especially in the industrial field.

To be successful as a salesperson, you must find ways to distinguish yourself from the inexpensive clerks and the commonplace peddlers. You must rise to the challenge with proficient skills, depth of knowledge and a positive attitude.

**4. Time has become a priceless commodity.** Prospects don't want salespeople wasting their time. And if you're serious about becoming successful, you don't have time to wander around showing your products or services to anyone who will look at them.

To survive in today's volatile marketplace, you need a clear and effective strategy. You need the skills to implement that strategy. And you need the knowhow to make that strategy work for you. When you acquire and apply these things, you're demonstrating selling savvy.

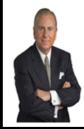

Dr. Nido Qubein is president of High Point University, an undergraduate and graduate institution with 4,300 students from 40 countries. He has authored two dozen books and audio programs distributed worldwide. As a business leader, he is chairman of the Great Harvest Bread Company, with 220 stores in 43 states. He serves on the boards of several national organizations, including BB&T (a Fortune 500 company with \$185 billion in assets), the LaZ-Boy Corporation (one of the largest and most recognized furniture brands worldwide) and Dots Stores (a chain of fashion boutiques with more than 400 locations across the country). As a professional speaker, Dr. Qubein has received many distinctions, including the Golden Gavel Medal, induction into the International Speaker Hall of Fame and as the founder of the NSA Foundation in Arizona

To learn more about Dr. Qubein, go to: http://www.nidoqubein.com/

# Disposing of a Computer?

# Stop and read this prior to doing so.

Deleting the information doesn't mean that the data is gone. When a file is deleted from a computer's hard drive, it does not necessary go away. Eventually files could be rewritten but there is no way of knowing whether they have or have not. If you are getting rid of a computer, ensure you remove the hard drive and destroy it.

If you are selling a computer, the best way to ensure there are not any remnant files remaining, the computer should be formatted and install the operating system.

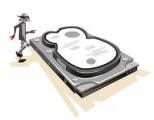

Following this process prevents anyone retrieving data that could result in identity theft or legal issues.

## **Time Saver Tip in Outlook 2013**

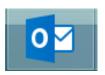

I am sure I am not the only one that receives volumes of email. One feature that was introduced in Office 2010, is **Quick Steps**. This tool is a shortcut that allows you to perform multiple actions by clicking a button. Examples of what this tool can do are reply to incoming message, flag the message for follow-up in a week and then move it to a folder, all in one click.

Quick Steps can be found within the **Home** tab in Outlook.

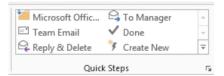

Create a new step by clicking on **Create New.** A dropdown menu appears with all kinds of options. More than one action can be created for each Quick Step.

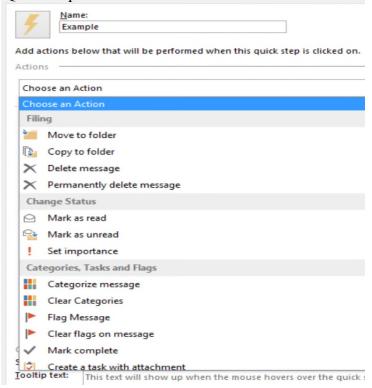

For other Office tips, visit the **Self Learning** area in **TechSage Desk**.

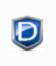

An offering to all our clients.

### **Does This Password Sound Familiar?**

You know the difference between a good password and a bad one. Many of us do like the convenience of a simple, easy-to-remember password that requires no effort to recall and type when we connect to our WiFi network, buy from our favorite e-tailer or use for online bill pay. But many of us also appreciate an added layer of security so we **don't** use an effortless password when sensitive data is on the line.

In a recent study conducted by SplashData, they looked at a sampling of over 3 million passwords (all of which were leaked during a data breach last year). They compiled a list of the most common passwords—and the results weren't all that surprising. **123456** was the No. 1 password used last year, followed by the classic password.

While these passwords may have the IT and security crowds shaking their heads in dismay, it's not all bad news. These popular passwords may offer next to no practical security, but according to the study, the 25 most common passwords only represent about 2% of the overall total.

This means most people don't use these passwords—or **qwerty**, or **111111**, or

iloveyou. The study found more variation among the most popular passwords versus the 2013 study. Is it a possible trend? Are people turning to more imaginative or secure 0001010110EMAIL passwords? Maybe, but only time will tell. Even if the study suggests most of us don't rely on overly simple passwords, SplashData's list serves as a reminder to use

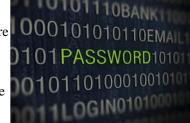

more secure passwords and to change them regularly.

## Who Else Wants To Win A \$25 Gift Card?

One famous April Fools' Day hoax occurred in the 1957 when the BBC aired a curious story that tricked quite a few viewers into believing they could grow what?

- A) Musical Shrubbery
- **B)** Horse-sized Hamsters
  - C) Spaghetti Trees
  - D) Chocolate Potatoes

**Email Me Now With Your Answer!** ehill@techsagesolutions.com With Subject: April Trivia Answer

At the end of April, will draw from the correct answers for the gift card

The Lighter Side:

## **A Pleasant Drive** With The **Queen Of England**

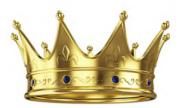

In 2003, the recently deceased King Abdullah of Saudi Arabia paid a visit to the UK. During the trip, he met with Queen Elizabeth II at Balmoral, the royal family's castle and estate in Scotland. The queen asked then-Crown Prince Âbdullah if he would enjoy a tour of the estate. The prince wasn't initially keen on a tour, but he decided it would be polite to accept as a guest of the queen. He agreed.

When their transportation arrived two regal Land Rovers—the prince stepped into the front passenger seat. It allowed him an exquisite view of the estate and the surrounding countryside. What happened next, he was not fully prepared for. The queen opened the driver's-side door and climbed in. She swiftly turned the ignition, threw it into gear and hit the accelerator.

Keep in mind, women in Saudi Arabia are prohibited from driving.

Also keep in mind, the queen is a very experienced driver.

While giving the prince the royal tour, she did not hold back. It was pedal to the metal. As she blasted down the narrow country roads, she remained attentive to her guest and kept the conversation lively. It was an attentiveness the prince felt was misdirected. He pled with the queen to focus on the road. She did not.

Following Abdullah's death in January, Queen Elizabeth takes the throne as the world's oldest reigning monarch at a spry 88. Abdullah was 90.

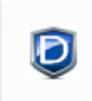

# TechSage Desk Client Console

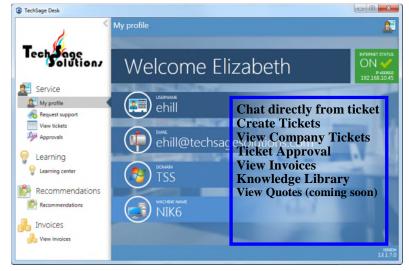

Offering for our managed desktop clients

# How Are We Doing?

TechSage Solutions strives to provide you with outstanding service. I always want to know how we did in resolving your technical issue.

When a ticket is changed to "Closed" an email will be sent to the person requesting the service. In the body of the message, there is a paragraph "Please contact us to improve our service, please complete the following survey: Service Ticket Completed Survey. Click on this link and it will take you to the survey. This feedback will help us improve service. It will take you approximately 3 minutes.

I appreciate your help.

### Beth

# **Microsoft** Partner

Silver Midmarket Solution Provider

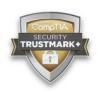

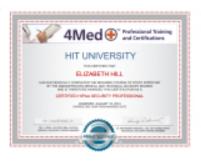

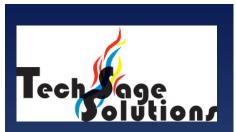

"Leverage Technology to Propel Our Clients Toward Competitive Success."

3463 Magic Drive Suite 255 San Antonio, TX 78229 Phone: 210-582-5814 Fax: 210-582-5881

#### Web:

www.techsageolutions.com

www.techsagesolutions.com/blog **Email:** 

contact@techsagesolutions.com

#### Like us on

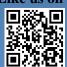

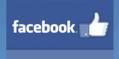

#### **Facebook**

www.facebook.com/techsagesolution

#### Ask about our services:

- Managed Network 24X7
- IT Consulting
- Help Desk
- Data Back-Up Solutions
- Disaster Recovery Planning
- Security Audits & Solutions
- Co-Location Services
- Cloud Solutions
- VoIP (Voice Over IP Phone)
- Broadband & Wireless Solutions
- Anti-Virus Solutions
- Email Spam Filtering, Archiving, and Encryption
- Hardware & Software Sales
- Business Dropbox
- Firewall Solutions